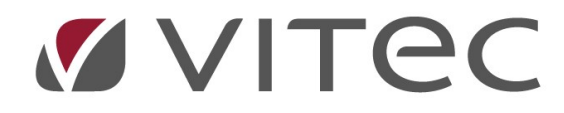

# TF - Avtal

# Registrera, dokument och överblick

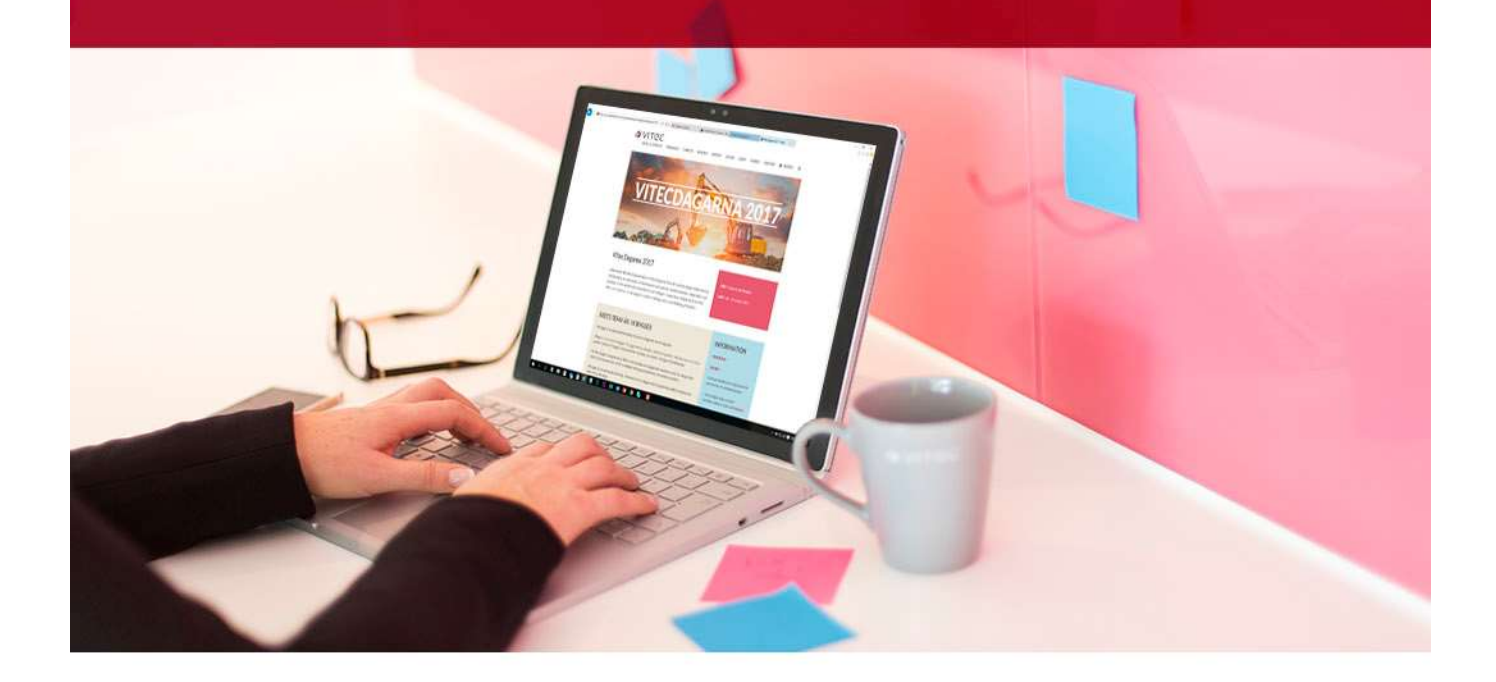

## Innehållsförteckning

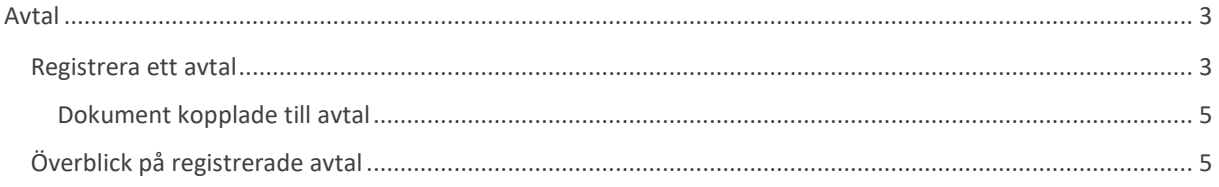

## Avtal

Avtalsfunktionen i Teknisk Förvaltning hjälper förvaltningen att hålla koll på vilka avtal som finns för olika fastigheter och byggnader. Resurser kan sedan kopplas på avtalen för att på så sätt få ordning på vilka som ska jobba med vilka hus.

### Registrera ett avtal

Registrering av avtal görs under Meny -> Grunddata -> Avtal

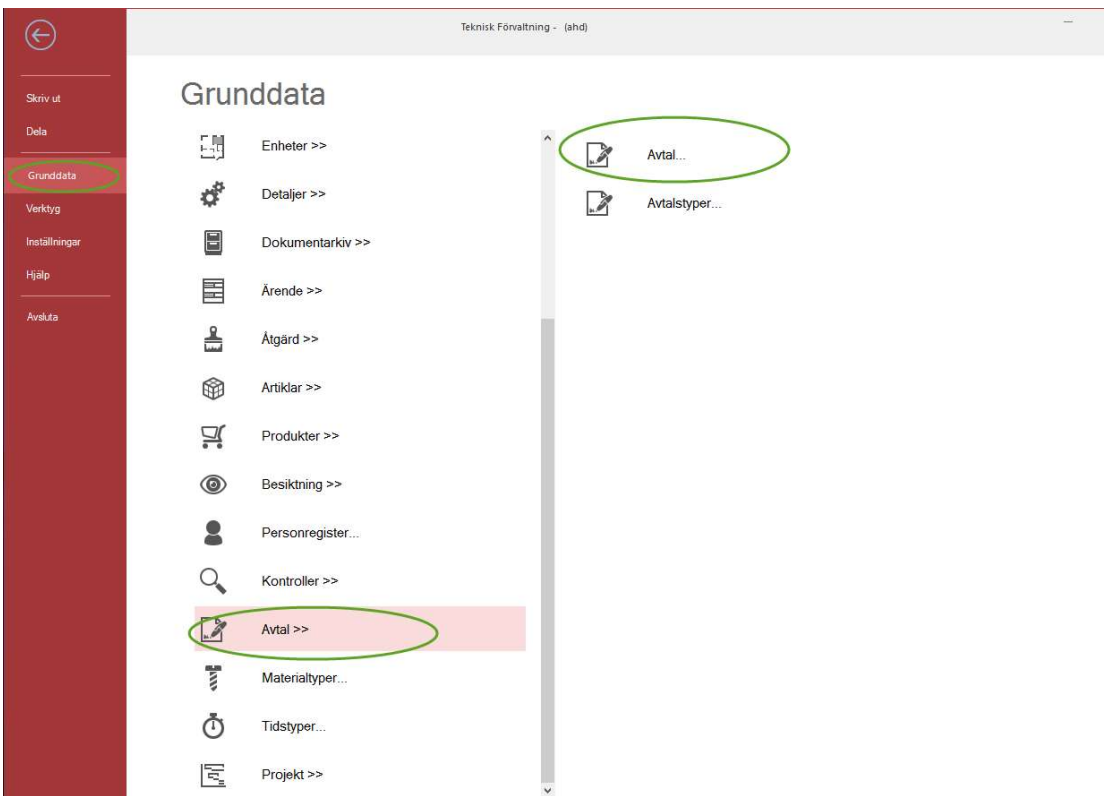

#### Registrera avtal.

I avtalsdialogen som öppnas registreras respektive avtal. Det får ett namn, en typ, en resurs från resursregistret (registrera en resurs för avtalet först) samt kopplas till de fastigheter det ska gälla på.

| B                                           |                            |                   |                          |                                                         |                            | Redigera avtal                                                                                                    |                            |                                           |                        |                                        |                                          |                                         | $  x$                                  |    |
|---------------------------------------------|----------------------------|-------------------|--------------------------|---------------------------------------------------------|----------------------------|----------------------------------------------------------------------------------------------------|----------------------------|-------------------------------------------|------------------------|----------------------------------------|------------------------------------------|-----------------------------------------|----------------------------------------|----|
| Resurs                                      | Avtalstyp                  |                   | <b>Standard</b> Dokument |                                                         |                            |                                                                                                    |                            |                                           |                        |                                        |                                          |                                         |                                        |    |
| Städ                                        | Hisservice<br>Städning     | A                 | Resurs                   | ×<br>Städbolaget Snabbstäd AB<br>Städning<br>ü<br>03    |                            | Fastigheter                                                                                                    |                            |                                           |                        |                                        |                                          |                                         |                                        |    |
| Städ                                        | Städning<br>Bevakning/Larm |                   | Avtalstyp                |                                                         |                            | JŦ.                                                                                                    | Nr Beteckning<br>65 BMW    | Adress                                    |                        | Omr.Nr Område                          |                                          | $\wedge$<br>För.Nr Förvaltare           |                                        |    |
|                                             | Bredbandsavtal             |                   | Nummer                   |                                                         |                            |                                                                                                    |                            |                                           | Nordstan 1 / Götgat    |                                        | 02 Centrum Nordstan                      |                                         | 14 Anders Thom                         |    |
| Kone.<br>Secu<br>Comh<br>$\hat{\textbf{C}}$ |                            |                   | Avtal from /tom          | 2013-01-01<br>$\checkmark$                              | 2014-12-31<br>$\checkmark$ |                                                                                                    |                            | 31022-RB BRF Klara<br>2 31389-RB BRF Klam | <b>Brf Klarastrand</b> |                                        | 12 RB Stockholm<br>12 RB Stockholm       | 23<br>23                                | Yvonne Staberg<br>Yvonne Staberg       | H. |
|                                             |                            |                   | Uppsägning               | 3 <sup>1</sup><br>månader                               | Avslutat $\Box$            |                                                                                                    | 3                          | 31458-RB BRF Fast                         |                        |                                        | 12 RB Stockholm                          | 23                                      | Yvonne Staberg                         |    |
|                                             |                            |                   | Förlängning              | 12 månader                                              | Förläng                    | п                                                                                                    | 4.                         | 31692-RB BRF Kun<br>5 Undermätning test   |                        |                                        | 12 RB Stockholm<br>11 Angered            | 23<br>99                                | Yvonne Staberg<br>Administration       |    |
|                                             |                            |                   | Sista uppsägningsdag     |                                                         | 2014-09-30                 | Π                                                                                                    |                            | Importen 1:1                              | Gränsvägen 12B         |                                        | 11 Angered                               |                                         | 16 Andrew Kungsdal                     |    |
|                                             |                            | $\mathbf{w}$<br>Q | Arsbelopp                | 2 000 000                                               |                            |                                                                                                    | Importen 1:2<br>50 Momondo | Kungsgatan 2<br>Södra vägen 2             |                        | 11 Angered<br>03 Vasastaden            |                                          | 99 Administration<br>17 Patrik Rönnbäck |                                        |    |
|                                             |                            |                   | Belopp                   |                                                         | $\Omega$                   | -                                                                                                    |                            | 100 Upphandling                           | Tvistevägen 21         | 03                                     | Vasastaden                               |                                         | Helene Larsson Sc                      |    |
|                                             |                            |                   | Basmänad                 |                                                         |                            |                                                                                                    |                            | <b>Tanum Strand</b>                       | Betsedevägen 41        | 15<br>12<br>RB Stockholm<br>11 Angered | 16 Andrew Kungsdal<br>16 Andrew Kungsdal |                                         |                                        |    |
|                                             |                            |                   | Notifieringstid          | ☑<br>28 dagar                                           |                            | <b>Tanum Strand</b><br><b>Tanum Strand</b><br>04 Eklanda<br>Mellangaatan 7<br>91 Leionet 7<br>92 Parageln 5<br>11 Angered |                            | 99 Administration                         |                        |                                        |                                          |                                         |                                        |    |
|                                             |                            |                   | Notifieringsadress       | Andrew.kungsdal@vitec.se                                |                            |                                                                                                    |                            |                                           | Runstensvägen 20       |                                        |                                          | 99                                      | Administration                         |    |
|                                             |                            |                   | Beskrivning              |                                                         |                            | п                                                                                                    |                            | 93 Kv Tunnan<br>6 test                    | Regementsgatan 15      |                                        | 11 Angered<br>11 Angered                 |                                         | 99 Administration<br>99 Administration |    |
|                                             |                            | 霷                 |                          | Städ trappuppgång.<br>gemensamhetsutrymmen mm<br>$\sim$ |                            |                                                                                                    |                            |                                           |                        |                                        |                                          |                                         |                                        |    |
|                                             |                            |                   | 圓<br>Logg                |                                                         |                            | $\left\langle \right\rangle$                                                                                              |                            |                                           |                        |                                        |                                          |                                         | $\rightarrow$                          |    |
|                                             |                            |                   |                          |                                                         |                            |                                                                                                    |                            |                                           |                        |                                        | Ny                                       | Ta bort                                 | Spara<br>Stäng                         |    |

Redigera avtal.

På varje avtal registreras start- samt slutdatum för avtalet samt regler kring uppsägning och förlängning. Sista uppsägningsdag räknas fram baserat på Avtal tom minus antal månaders uppsägning.

Om man vill ha en påminnelse via e-post när avtalets uppsägningstid närmar sig registrerar man notifieringstid och notifieringsadress. Detta förutsätter att tjänsten för notifiering på avtal är konfigurerad. Detta gör man under Verktyg -> Schemalagda tjänster och sedan lägger man till en tjänst som heter "Notifiera på avtal". Då får den inlagda mailen en notifiering x antal dagar man har fyllt i.

En kryssruta finns för att markera när ett avtal är avslutat. T o m-datumet sätts till tidigaste möjliga uppsägningsdag inklusive eventuell förlängningstid. Notifieringar för avtalet stoppas när avtalet är markerat som avslutat.

Vill man förlänga ett avtal så kan man trycka på "Förläng"-knappen, då räknas tom-tiden fram med det antal månader man har fyllt i för förlängningsboxen.

Avtalets värde kan också noteras med årsbelopp, engångsbelopp samt vilken basmånad avtalet har.

Genom funktionen Logg som finns nere till vänster går det att se förändringar på avtalet samt när och av vem.

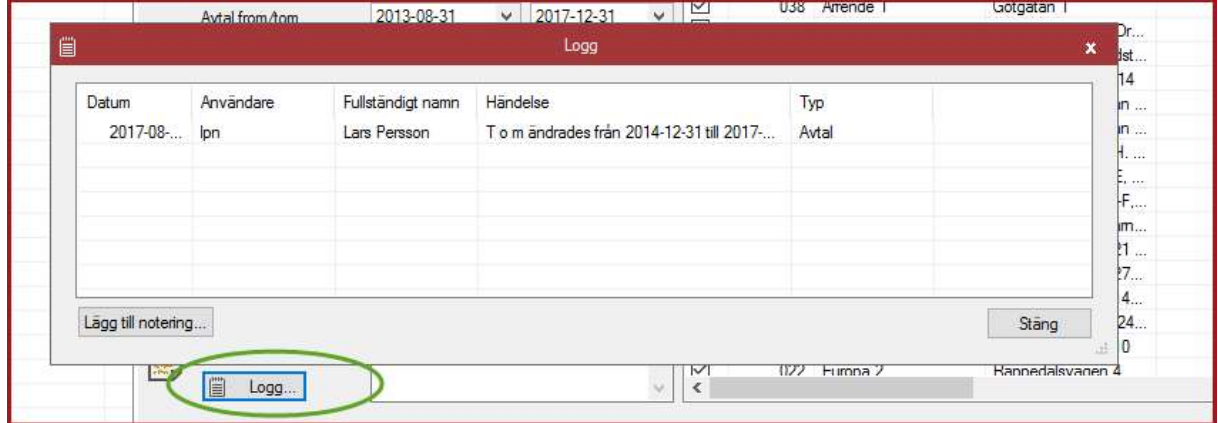

Avtalsloggen.

#### Dokument kopplade till avtal

På fliken dokument går det att koppla ett eller flera dokument till respektive avtal. Exempelvis scanna in originalet till avtalet så att alla enkelt kan komma åt detta.

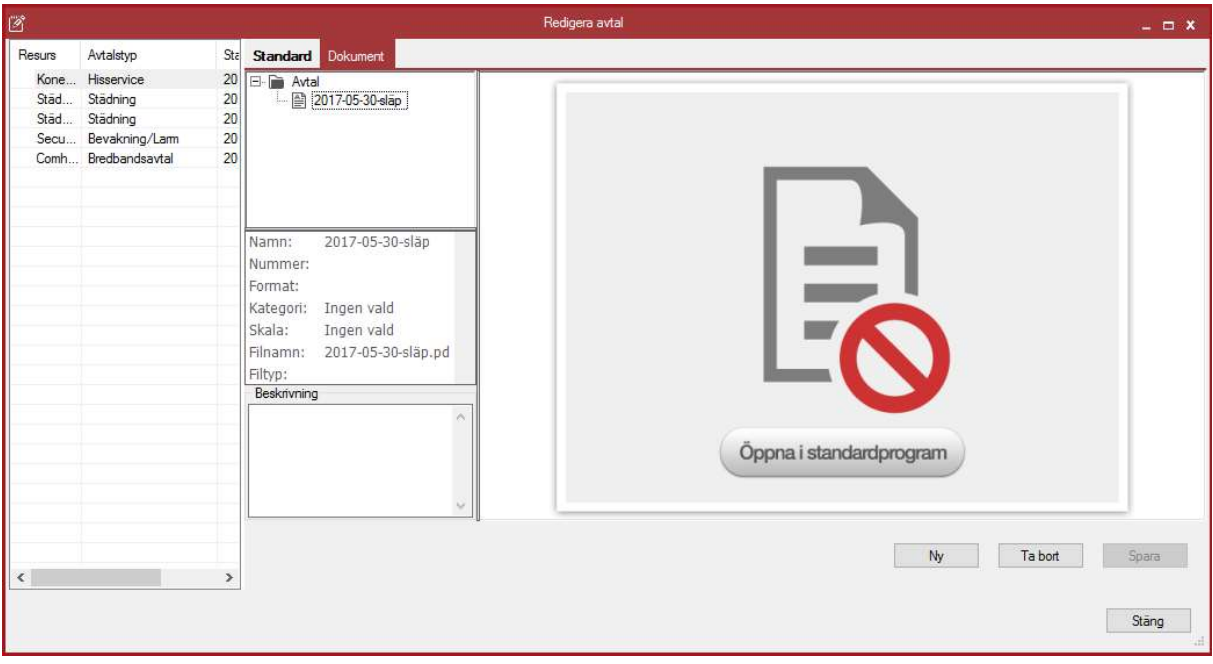

Koppla dokument till avtal.

## Överblick på registrerade avtal

Som användare kan man sedan på överblick på vilka avtal som gäller för olika objekt. Via avtalsfliken så kan man i navigeringsfälten välja område, fastighet, bolag osv och se vad som gäller för det markerade fältet.

| ۵<br>図<br>ఴ                                                                                                    | Teknisk Förvaltning - Tobias Davidsson (tdan)                                                                            | 困                                                                                                    | $\Box$<br>$\mathsf{x}$                                                             |                                                                                                    |                                                              |
|----------------------------------------------------------------------------------------------------|----------------------------------------------------------------------------------------------------|----------------------------------------------------------------------------------------------------|------------------------------------------------------------------------------------|----------------------------------------------------------------------------------------------------|--------------------------------------------------------------|
| Objektträd<br>Avtal<br>Meny<br>Startdatum fr o m<br>$\mathbb{Z}$<br><b>JUU</b><br> 12<br>Beräkna nytt tom-datum<br>Redigera avtal<br>och<br>Hantera                                                                   | Ingen filtrering<br>Avtalstyp Alla<br>Visa bara aktuella avtal<br>Stoppdatum mellan Första startdatun<br>Framát<br>Urval | දා<br>Uppdatera                                                                                              |                                                                                    |                                                                                                    |                                                              |
| Cobjekttyp/Fastighet/Objekt<br>Ð<br>68 Objekttyp/Objekt<br>E<br>Cområde/Fastighet/Objekttyp/Objekt<br>Cområde/Objekt<br>⊟                                                                                             | Simulerat underhåll<br>Rapporter<br>$\equiv$ Projekt<br>Meddelanden                                                      | Dokument                                                                                                    |                                                                                    | ※ Avrapportering   ※ Analys         Planerat underhåll (◇ Drift @ Besiktning   臣 Arende   各 Agärder Q Kontroller   コ HLU     Avtal   d <sup>e</sup> Detaljer |                                                              |
| 01 Centrum Arkaden<br>$\left  \frac{1}{2} \right $<br>[9] 02 Centrum Nordstan<br>$\bigoplus$<br>[9] 03 Vasastaden<br>田<br>田 (9) 04 Eklanda<br>E [9] 05 Linnestaden                                                    | Avtalstyp<br>Resurs<br>Kone Hissar<br>Hisservice<br>Städbolaget Caretaker<br>Städning<br>Bevakning/Lam<br>Securitas      | Startdatum<br>Stoppdatum<br>2013-08-31<br>2017-12-31<br>2013-01-01<br>2015-12-31<br>2015-01-01<br>2012-01-01 | Sista uppsägnin<br>Num<br>2017-09-30<br>01<br>2015-09-30<br>02<br>2014-04-01<br>04 | Beskrivning<br>serviceavtal hissar<br>Städ trappuppgång, gemensamhetsutrymmen mm<br>Lam och bevakning Även Jour                                              | Arsbelopp<br>Ba<br>08<br>1,000,000<br>2,000,000<br>4,000,000 |
| E (9) 06 Majorna<br>[9] 08 Västra Frölunda<br>H<br>田 C 10 Olskroken<br>田 2 11 Angered<br>[9] 12 RB Stockholm<br>Œ.<br>Cområde/Objekttyp/Objekt                                                                        | Comhem - Bredbandsbolaget<br>Bredbandsavtal                                                                              | 2012-01-01<br>2016-01-01                                                                                     | 2015-07-01<br>05                                                                   | Stadsavtal.Nu ypphandling                                                                                                    | 4,500,000                                                    |
| 60 Bolag/Förvaltare/Fastighet/Objekt<br>$\bigoplus$<br>60 Bolag/Förvaltare/Objekttyp/Fastighet/Objek<br>$\bigoplus$<br>← Fastighet/Objekttyp/Objekt<br>$\boxdot$<br>EL Afrika 1<br><b>FEL</b><br>$\sim$ $\sim$ $\sim$ |                                                                                                    |                                                                                                    |                                                                                    |                                                                                                    |                                                              |

Sammanställning av avtal på fastigheten.

I exemplet ovan så är område "01 Centrum Arkaden" valt och där ser man en snabb överblick på vilka avtal som området har med information från det som är ifyllt från när man registrerade ett avtal. Detta styrs av vilka fastigheter som är markerade för avtalet från registreringen.